## VB PDF

## https://www.100test.com/kao\_ti2020/138/2021\_2022\_VB\_E8\_80\_8 3\_E8\_AF\_95\_E6\_95\_c97\_138230.htm

Students.mdb

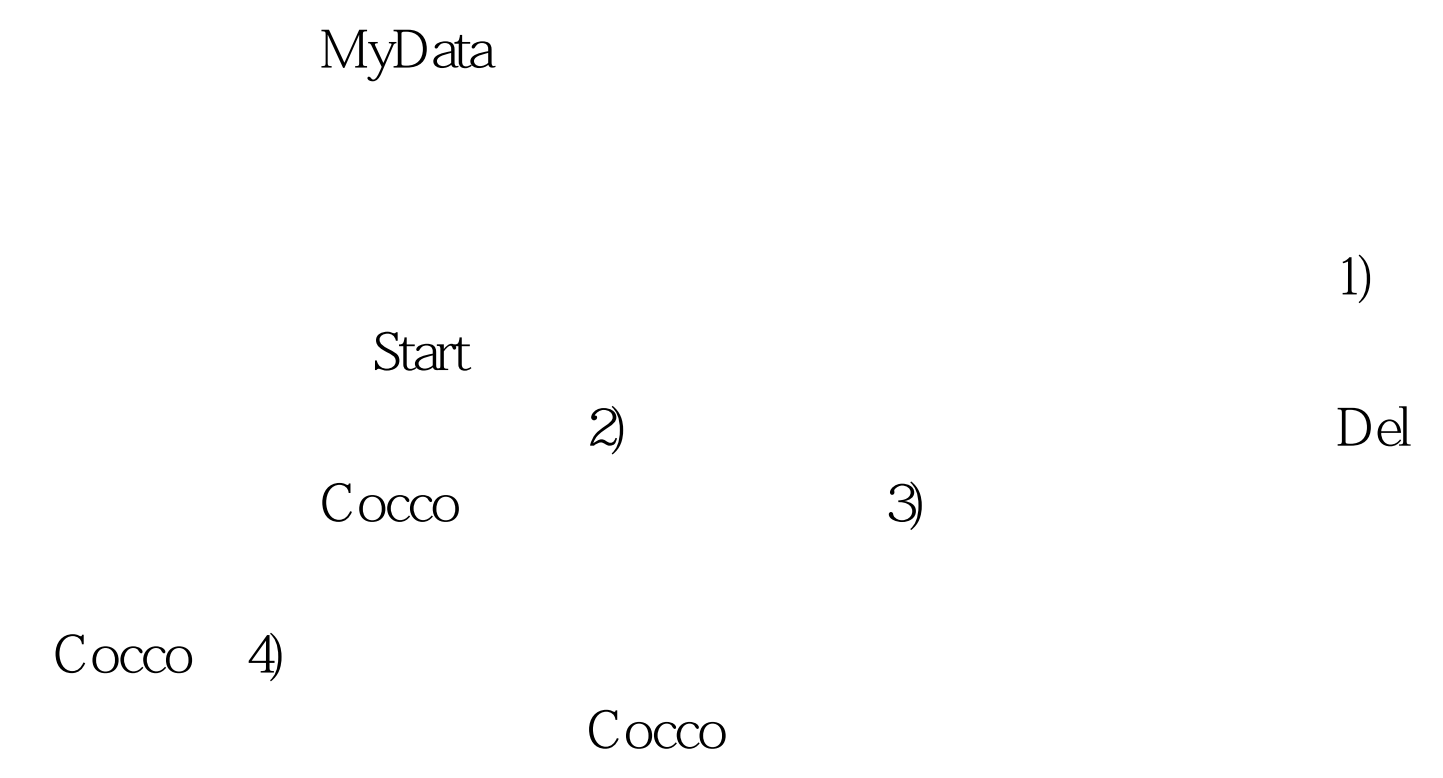

100Test

www.100test.com